# Resource - certificate

## **About this Resource**

Defines the **Certificates** resource containing the certificate configuration settings on the SBC Edge system.

# **REST API Methods for this Resource**

- [GET certificate](https://support.sonus.net/display/UXAPIDOC/GET+certificate)
- [GET certificate id](https://support.sonus.net/display/UXAPIDOC/GET+certificate+id)
- [DELETE certificate id](https://support.sonus.net/display/UXAPIDOC/DELETE+certificate+id)
- [POST certificate action download](https://support.sonus.net/display/UXAPIDOC/POST+certificate+-+action+download)
- [POST certificate action import](https://support.sonus.net/display/UXAPIDOC/POST+certificate+-+action+import)
- [POST certificate action export12](https://support.sonus.net/display/UXAPIDOC/POST+certificate+-+action+export12)
- [POST certificate action import12](https://support.sonus.net/display/UXAPIDOC/POST+certificate+-+action+import12)

## **Resource Schema**

## **Configuration**

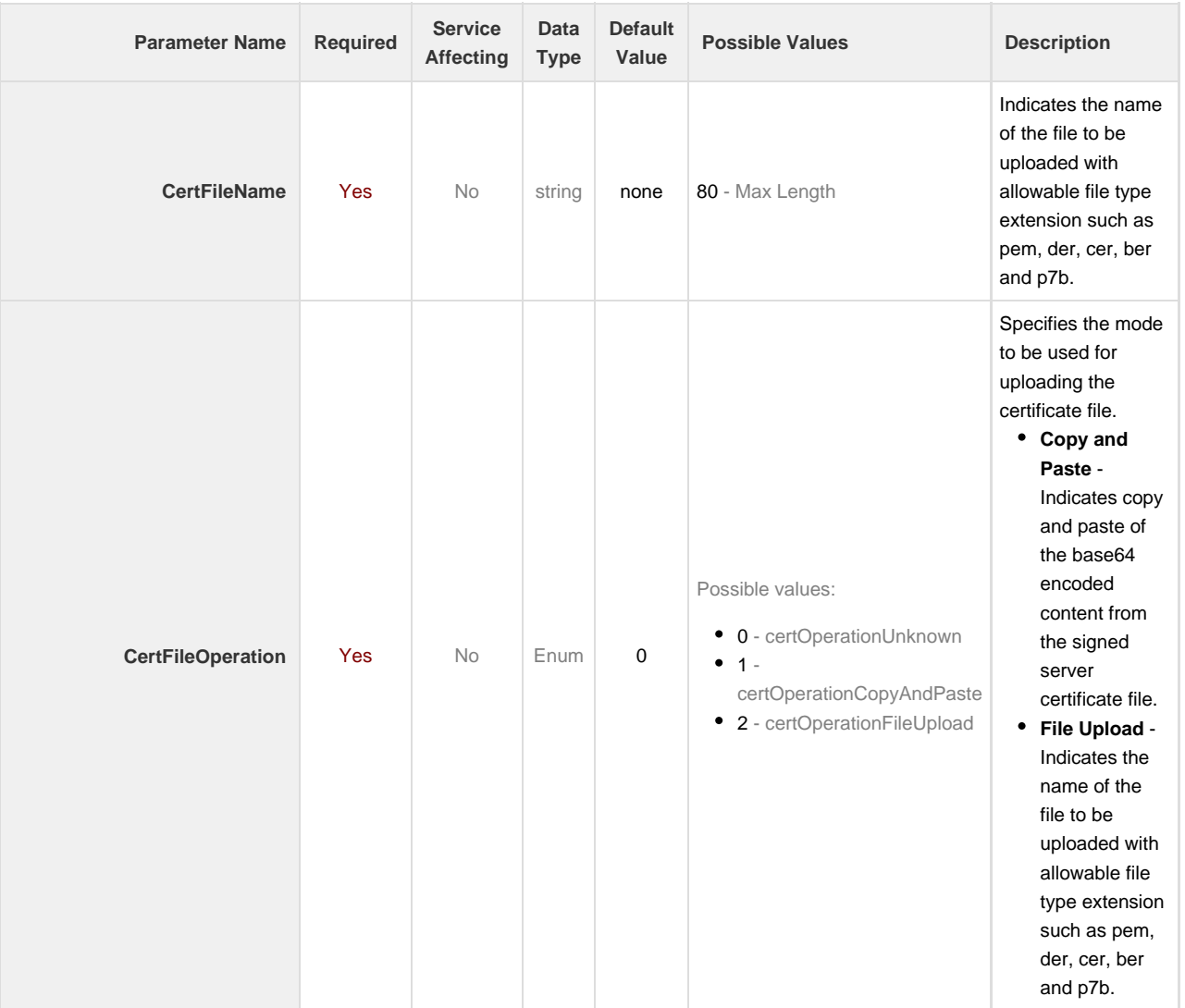

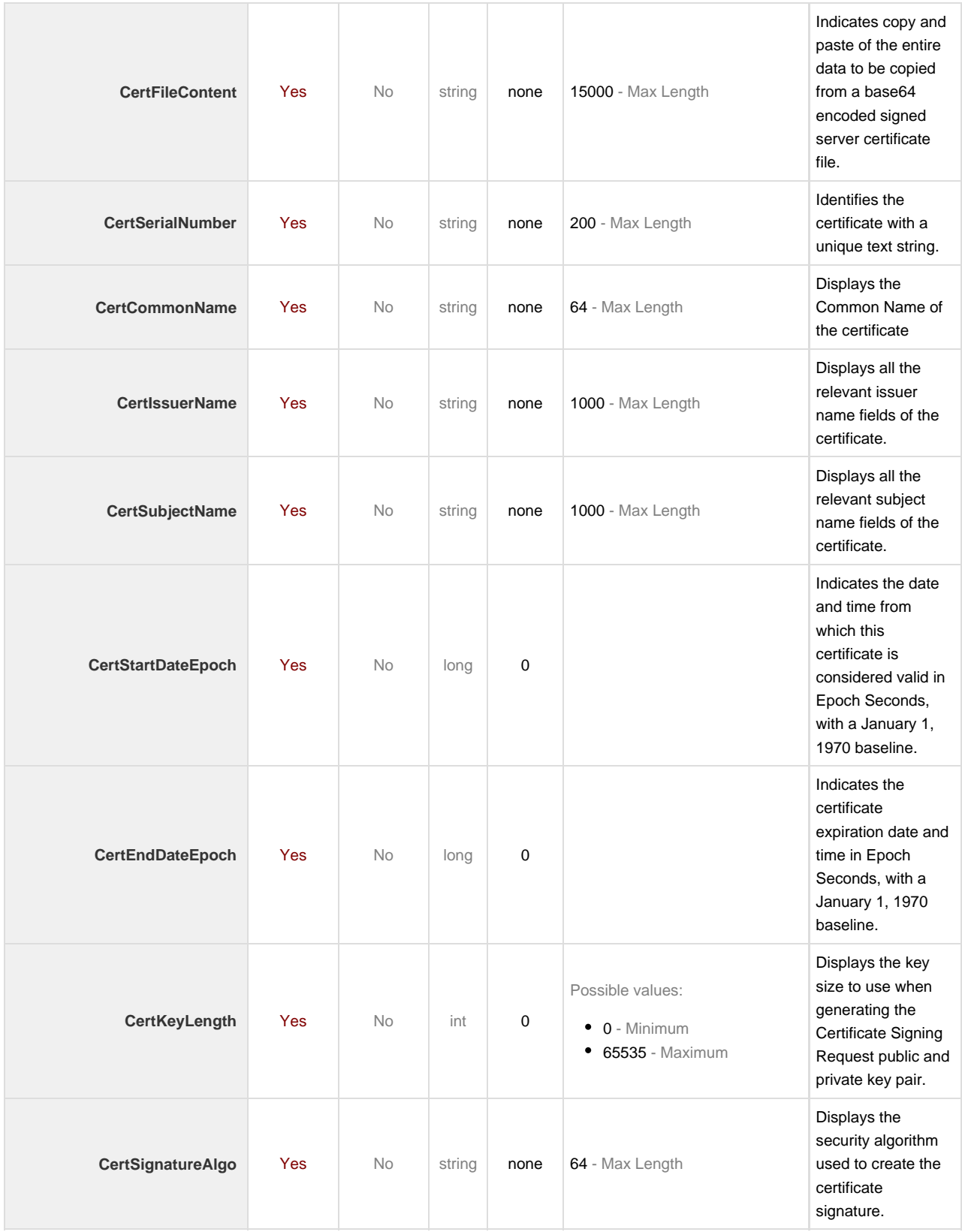

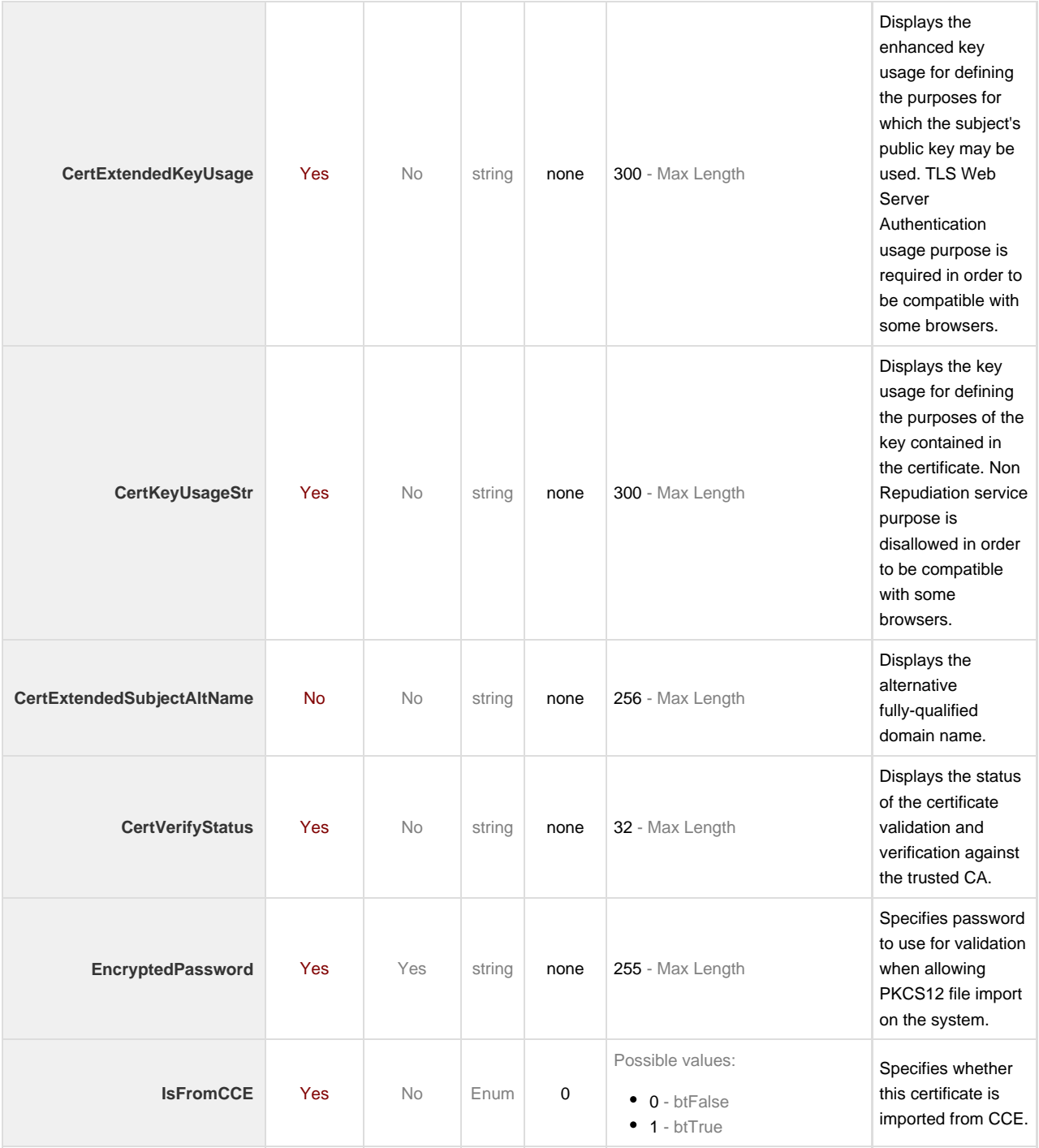